## **Learning Hub Quick Reference Guide: Poll Everywhere**

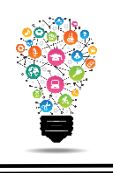

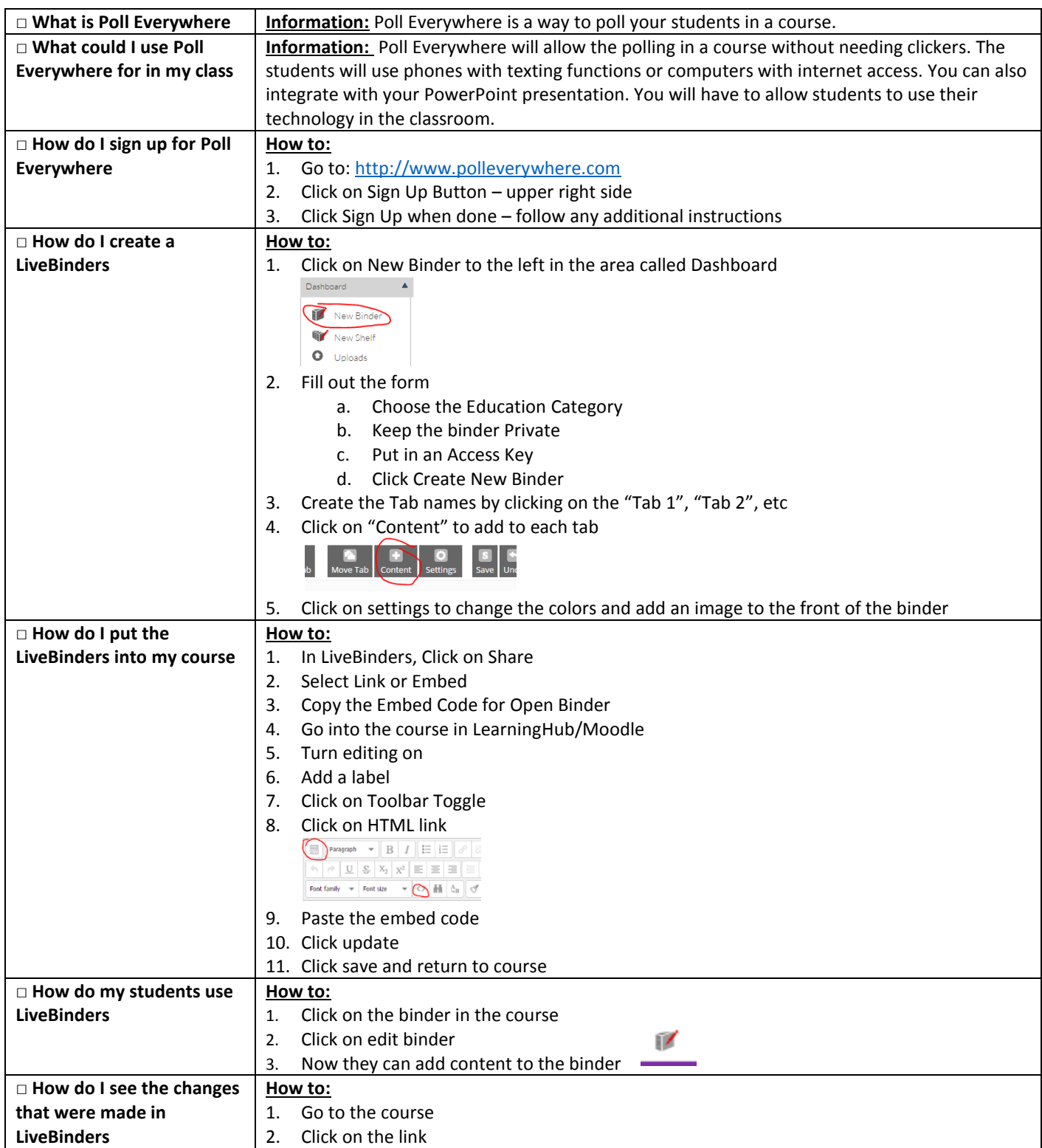

Center for Digital Learning and Instructional Technology

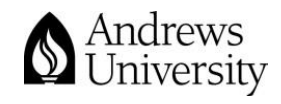

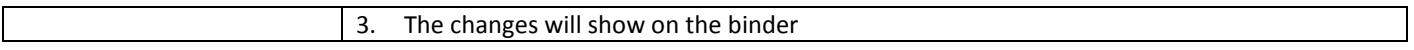

Center for Digital Learning and Instructional Technology

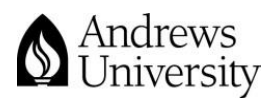

Updated 2/6/2020